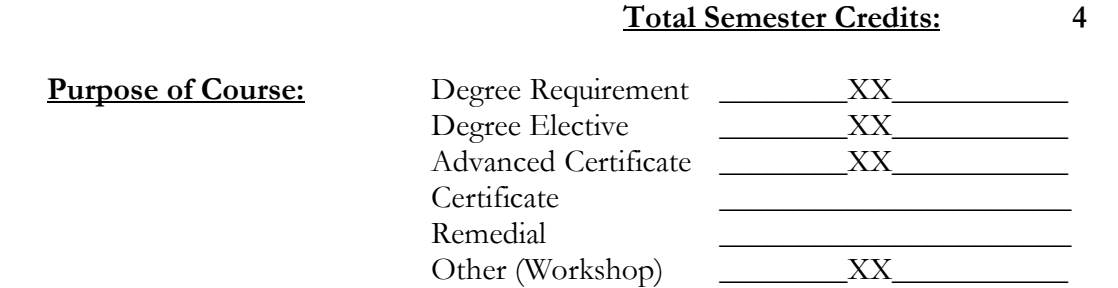

 $\overline{\phantom{a}}$  , and the contract of the contract of the contract of the contract of the contract of the contract of the contract of the contract of the contract of the contract of the contract of the contract of the contrac **Curriculum Committee – Chairperson Date Approved by Committee**

**\_\_\_\_\_\_\_\_\_\_\_\_\_\_\_\_\_\_\_\_\_\_\_\_\_\_\_\_\_\_\_\_\_\_\_\_\_\_\_\_\_ \_\_\_\_\_\_\_\_\_\_\_\_\_\_\_\_\_\_\_\_\_\_\_\_\_\_\_\_ COM-FSM, President Date Approved by President**

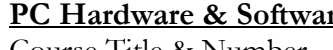

**College of Micronesia-FSM P.O. Box 159 Kolonia Pohnpei FM 96941** 

#### **Course Outline Cover Page**

**Course Description:** This course uses **Cisco Networking Academy Program HP IT Essential I: PC Hardware & Software** program. It provides IT

**PC Hardware & Software VEE 223** Course Title & Number Department & Number

systems (Windows 98, NT, 2000, XP), system configurations, and troubleshooting techniques used on PC maintenance and repair. In addition, students will be introduced to the fundamentals of microprocessor, its basic architecture, and its physical/logical configuration of memory.

**Prepared by:** Cisco/Gardner Edgar **Campus:** Pohnpei

fundamentals, an in-depth exposure to PC hardware/software, suggested best practice in PC maintenance, diagnostics, and repair. Emphasis is on PC assembly, installation of operating

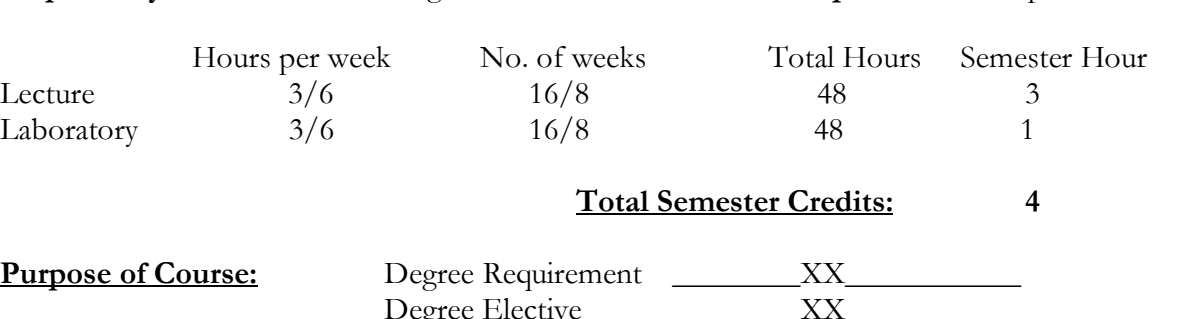

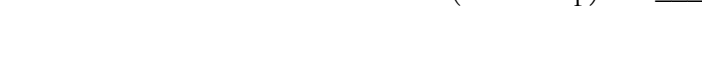

**Prerequisites:** VEE135 Digital Electronics I

#### **Learning Outcomes:** Upon successful completion of this course, student will be able to:

- 
- 1. Build, configure, upgrade, and maintain a personal computer system. 2. Diagnose and resolve problems of a personal computer system. 3. Install and configure various computer peripheral devices.
- 
- 4. Resolve network connectivity problems on a local area network using a
- systematic troubleshooting approach. 5. Install, configure, upgrade, and maintain Microsoft Windows operating systems.
- 6. Diagnose and resolve problems using Microsoft Windows system tools.
- 7. Utilize relevant workplace safety and environmental standards during computer maintenance.
- 8. Effectively utilize a customer-oriented approach to resolve user problems.
- 9. Provide computer hardware and software support based upon a set of standard and systematic diagnostic principles.
- 10. Describe basic microprocessor architecture, physical configuration of memory and the logical configuration of memory.

## **Outline of Content:**

- 1. Information Technology Basic Week 1
	- a. Getting started in IT
	- b. Windows Desktop Environment
	- c. Basic Features of Windows
	- d. Overview of Software Applications
	- e. Math for a Digital Age
	- f. Safety

2. How Computers Work **Week 2** 

- a. Introduction to Microprocessor: Basic Architecture & Memory Configurations
- b. System Overview
- c. Boot Process
- d. Hardware Components
- e. Memory Components
- f. Display Components
- g. Connector Components
- h. Storage Components
- i. Network Components
- j. System Resources
- k. Portable Devices
- 3. Assembling a Computer and the set of the Second Week 3 & 4
	- a. Overview of the assembly process and safety issues
	- b. Creating a computer inventory
	- c. The computer case and power supply
	- d. Preparing motherboard for installation
	- e. Installing the motherboard

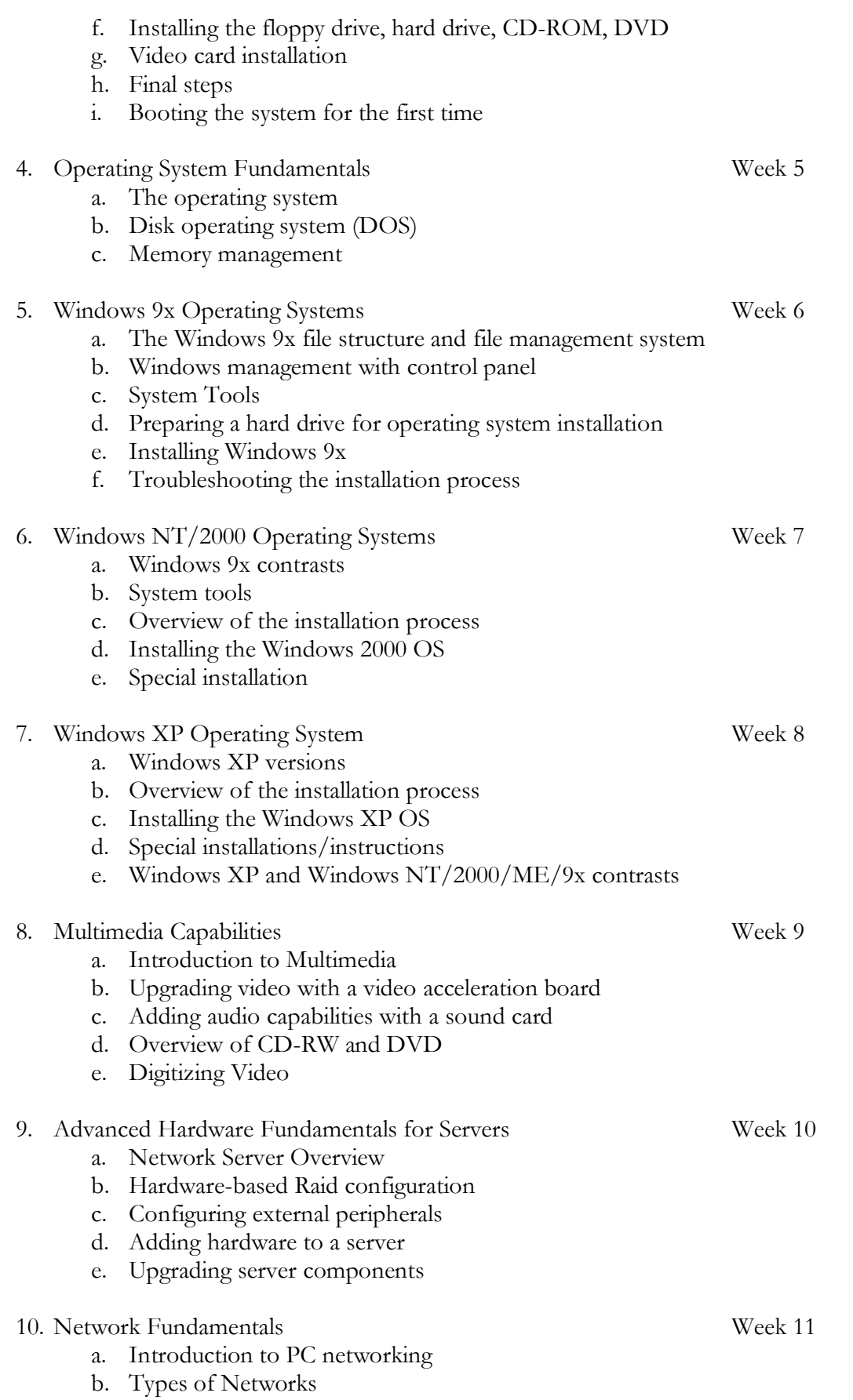

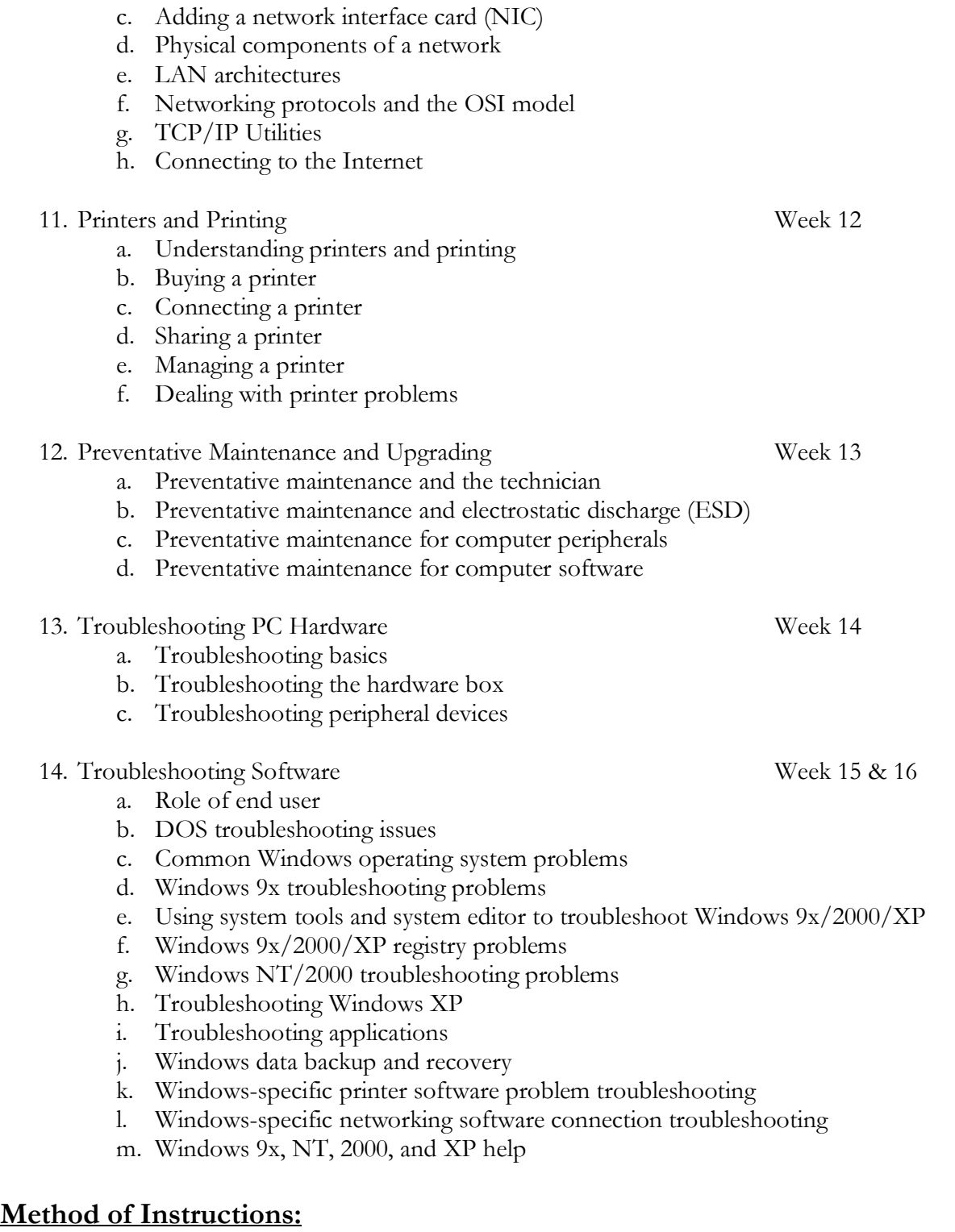

- 1. Cisco web-based course materials [http://www.cisco.com/web/learning/netacad/index.html]
- 2. Hands-on lecture
- 3. In-class lab with instructor's guidance and assistance
- 4. Demonstration

# **Required Course Materials:**

- 1. Minimum student materials
	- a. Notebook
	- b. Student disk/CD
- 2. Minimum instructional facilities
	- a. Computers with access to a LAN
	- b. Hand tools
	- c. Operating system CDs with utility software
	- d. Classroom computer lab with ESD mat

## **Text and Reference:**

- $\Box$  Cisco Networking Academy Program HP IT Essentials I: PC Hardware and Software Companion Guide, with supplemental CD-ROM (Cisco Press)
- □ Cisco Networking Academy Program HP IT Essentials I: PC Hardware and Software Lab Companion (Cisco Press)
- □ Cisco Networking Academy Program HP IT Essentials I: PC Hardware and Software Engineering Journal and Workbook (Cisco Press)

## **Attendance:**

COM-FSM Attendance Policy will apply

## **Honesty:**

COMFSM Honesty Policy will apply